> Il Software Didattico > Per Approfondire... > A proposito di software per ... >

#### **... fare, imparare, giocare**

*Ultimo aggiornamento: dicembre 2000*

*a cura di [Silvia Dini](mailto:dini@itd.cnr.it), [Lucia Ferlino](mailto:ferlino@itd.cnr.it)*

Il bambino in età prescolare è pieno di voglia di imparare, pieno di curiosità intorno alle cose e al mondo che lo circonda, un mondo in movimento, affascinante da esplorare e da capire.

 Se a tre anni il bambino manipola oggetti e sperimenta modalità esplorative cercando un'immediata gratificazione, verso i 5-6 anni trova nell'interazione con l'ambiente e, soprattutto, nel gioco, stimoli e pretesti per esercitare le proprie capacità di controllo e pianificazione del comportamento che viene organizzato in vista di scopi non solo immediati.

Se la progettazione e la conoscenza della realtà fanno parte di un processo di crescita spontaneo che non richiede necessariamente l'intervento di una figura esterna, ci sono conoscenze, quali le basi della letto-scrittura e del calcolo, che solo la scuola materna può trasmettere correttamente con metodi e strumenti specifici.

Le occasioni di apprendimento che vengono offerte dalle tecnologie sono molte, in particolare il [computer,](#page-1-0) considerato dai bambini soprattutto come fonte di gioco e divertimento, può diventare uno strumento per imparare e per crescere, da affiancare a metodi e strumenti più tradizionali.

<span id="page-1-0"></span>> Il Software Didattico > Per Approfondire... > A proposito di software per ... >

### **... fare, imparare, giocare**

*Ultimo aggiornamento: dicembre 2000*

*a cura di [Silvia Dini](mailto:dini@itd.cnr.it), [Lucia Ferlino](mailto:ferlino@itd.cnr.it)*

#### **Il computer per crescere**

A casa e a scuola il computer può avere un ruolo importante per soddisfare la curiosità e le esigenze conoscitive dei bambini. Con il computer si può imparare divertendosi, da soli o in gruppo, si può usare come un laboratorio ideale in cui dare libero spazio alla creatività, o si possono scoprire ed imparare argomenti nuovi.

Nella scuola materna l'uso del software didattico può assumere inoltre una valenza propedeutica all'apprendimento dell'uso del PC, sempre presentato in maniera euristica; un "oggetto misterioso" da esplorare, da conoscere e da utilizzare con obiettivi sempre più precisi; il mouse e la tastiera servono per disegnare-colorare, per avventurarsi in storie animate e interattive, per imparare su diversi argomenti, per fare i primi passi con la scrittura e lettura di lettere e numeri, per mettere alla prova le proprie abilità (memoria, concentrazione, riflessi, conoscenze...).

Al di là dei numerosi programmi adatti ai più piccini per lo [sviluppo delle abilità di base](#page-2-0), a partire dai prerequisiti per arrivare al ragionamento, i software destinati ai bambini si possono suddividere in tre gruppi, che rispondono a tre distinte esigenze: uno maggiormente orientato agli strumenti per ["fare](#page-3-0)", un altro che comprende soprattutto ambienti per "[conoscere ed imparare](#page-6-0)" contenuti nuovi e uno di ["giochi](#page-10-0)" a carattere educativo.

<span id="page-2-0"></span>> Il Software Didattico > Per Approfondire... > A proposito di software per ... >

**... lo sviluppo di abilità cognitive in età prescolare**

*Ultimo aggiornamento: dicembre 2000*

*a cura di [Silvia Dini](mailto:dini@itd.cnr.it), [Lucia Ferlino](mailto:ferlino@itd.cnr.it)*

Le abilità cognitive sono quelle capacità che ci permettono una corretta interpretazione ed integrazione della realtà. Sono la memoria, l'attenzione, la percezione, il riconoscimento e la comprensione delle informazioni del mondo esterno, la capacità di dare risposte adeguate e di farsi capire con le parole e le azioni, l'orientamento nello spazio e nel tempo.

Queste capacità, che si acquisiscono durante lo sviluppo, si affinano in età prescolare quando il bambino impara soprattutto guardandosi intorno, esplorando in vari modi l'ambiente circostante (toccando, spostando, manipolando le cose), interagendo verbalmente e gestualmente con adulti e coetanei. Gli oggetti, le cose che il bambino vede e desidera conoscere sono caratterizzate da proprietà da individuare, da concettualizzare, descrivere, nominare e rappresentare in modo conveniente: la forma, il colore, la grandezza, lo spazio occupato, la posizione nello spazio, la posizione rispetto ad altre cose, vicine o lontane, dentro o fuori, sopra o sotto.

Le cose, poi, possono essere confrontate fra loro rispetto alle proprietà che possiedono, e rivelarsi uguali o diverse; gli oggetti possono essere suddivisi in gruppi di varie quantità, questi insiemi possono essere confrontati fra di loro.

Il computer può offrire ai bambini **[occasioni di apprendimento](file:///C|/Users/lucia/Desktop/approfondimenti/analisi_di_settore_zoom/analisi_da_fare/zoomp_zid_59_Page_8.htm)** di grande rilevanza sia a scuola che a casa; a scuola all'interno di un percorso educativo equilibrato in cui la comunicazione digitale non prevalga sulle altre forme di relazione e di apprendimento; a casa come uno dei giochi da poter fare con i genitori e i fratelli.

Può, inoltre, essere di aiuto a bambini che presentano difficoltà di apprendimento per migliorare le abilità di base, e consentire, a chi ha difficoltà motorie più o meno gravi, lo svolgimento di attività "tradizionali" quali disegnare, colorare, scrivere.

**... fare, imparare, giocare**

<span id="page-3-0"></span>> Il Software Didattico > Per Approfondire... > A proposito di software per ... >

*Ultimo aggiornamento: dicembre 2000*

*a cura di [Silvia Dini](mailto:dini@itd.cnr.it), [Lucia Ferlino](mailto:ferlino@itd.cnr.it)*

**Fare**

### L'esigenza di fare

"Facciamo finta che io ero... e dicevo... e tu rispondevi..." Osservando i bambini che giocano insieme e facendo attenzione a quello che si dicono, possiamo notare che spesso organizzano il gioco programmando una sequenza di azioni; costruiscono durante il gioco una sorta di sceneggiatura dinamica; l'idea è che alla base di questo comportamento ci sia la necessità di organizzare in tutte le sue componenti l'azione "giocata", per arrivare a una pianificazione delle attività sia a livello individuale che a livello di gruppo.

"Che cosa succede se... si mischiano colori, se si cambiano le dimensioni delle figure, se si modifica la velocità o se si cambia il ritmo di un brano musicale", sono questi gli interrogativi che si pongono spesso i bambini, ai quali cercano di trovare risposte "sperimentando" direttamente, sulla linea dell'imparare facendo (learning by doing), anche se vedere nell'immediato il rapporto causa-effetto non è sempre possibile con attività tradizionali.

Il software per fare

Per le attività di tipo sperimentale che non si possono svolgere con strumenti tradizionali, esistono dei veri e propri "laboratori virtuali", programmi che offrono spazi per giocare con i colori e le immagini, modificandole, che propongono strumenti per "fare" ed "ascoltare" musica, e per comporre storie illustrate.

Si tratta, in genere, di ambienti aperti, caratterizzati dalla possibilità di esplorare liberamente le funzionalità che offrono, di manipolare i contenuti, favorendo lo sviluppo della progettualità e della creatività in vari ambiti (grafica, musica, composizione). L'intervento sui contenuti è solitamente diretto, senza la necessità di una mediazione esterna (genitore, insegnante), data la semplicità e l'immediatezza dell'ambiente operativo.

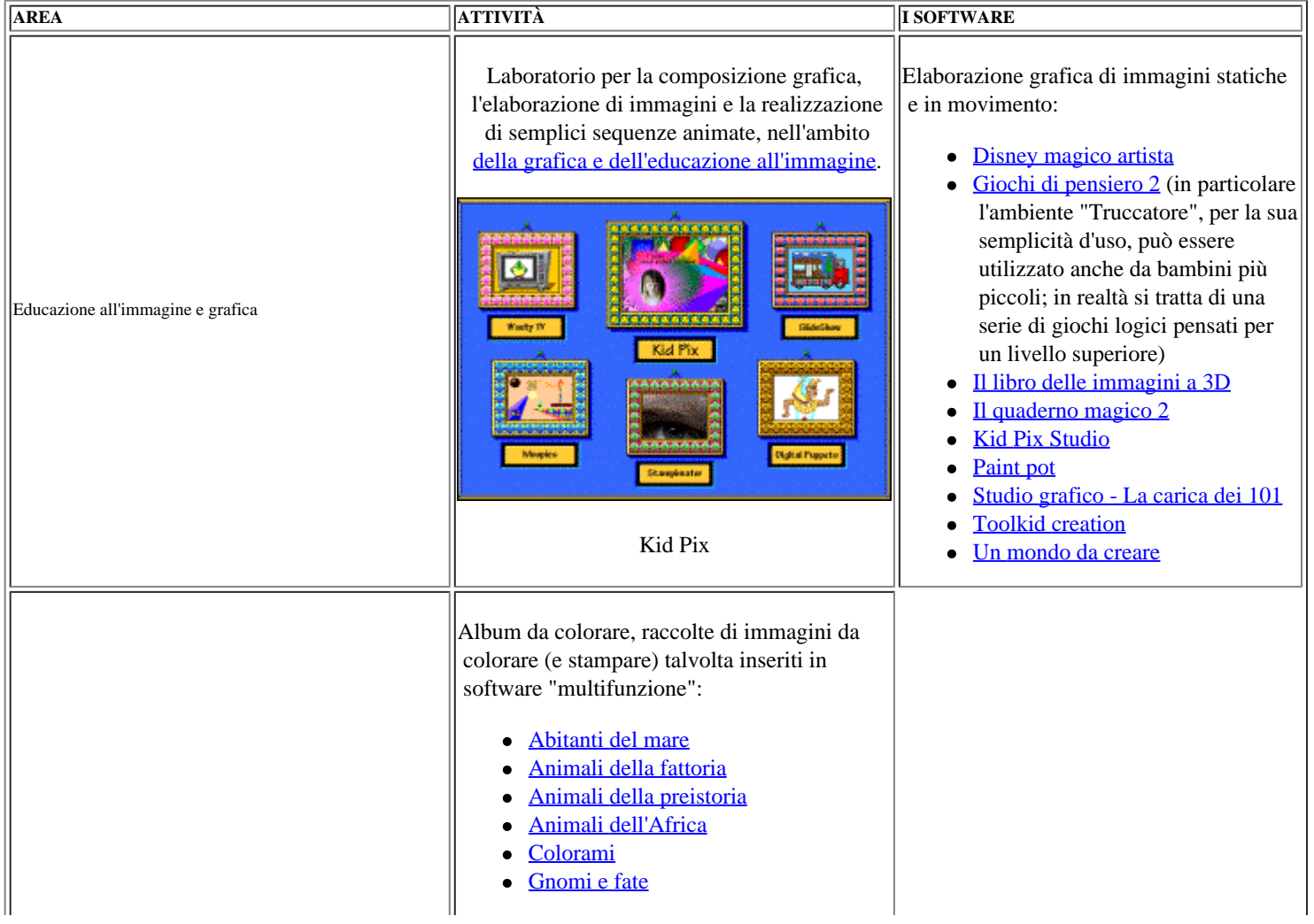

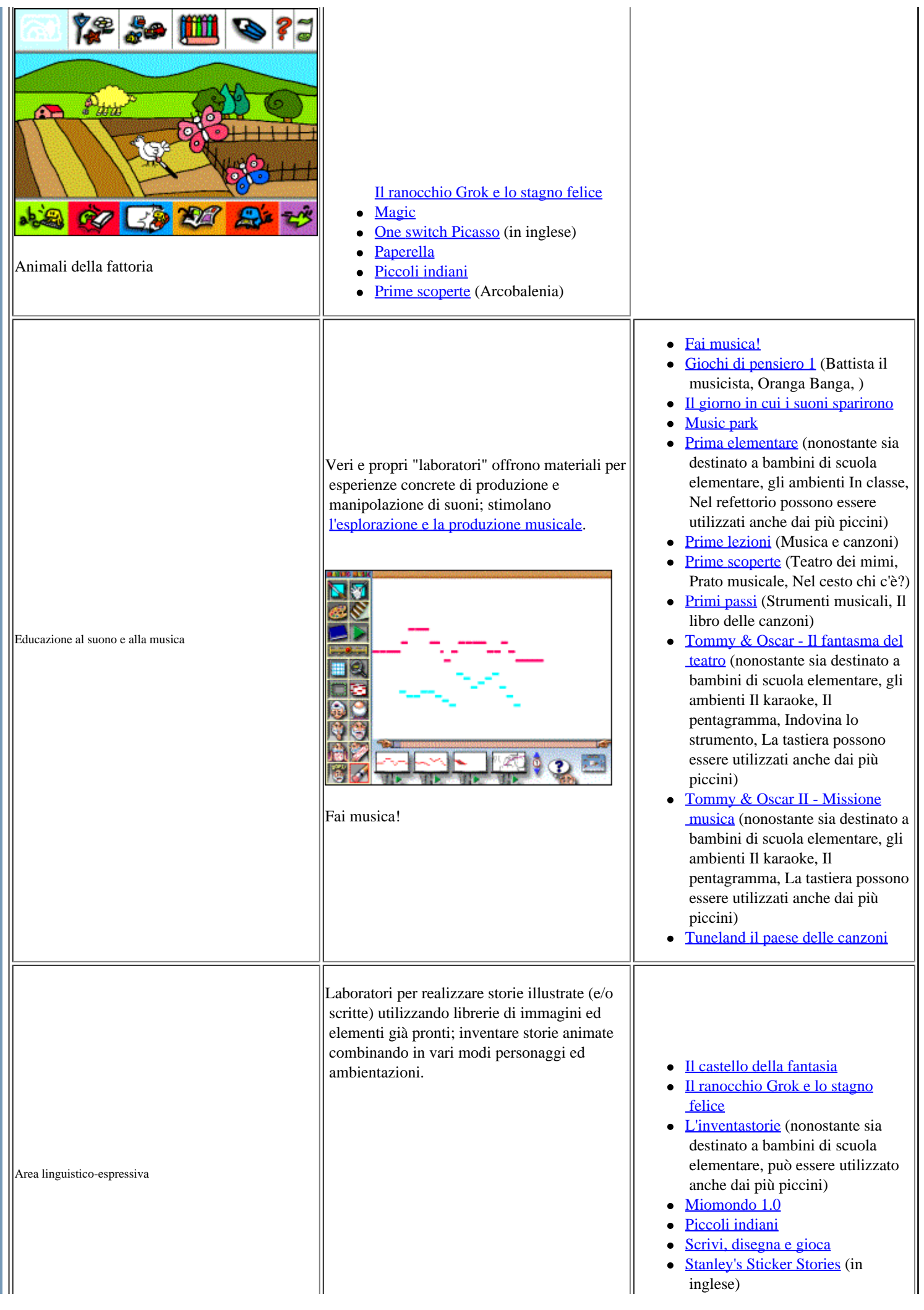

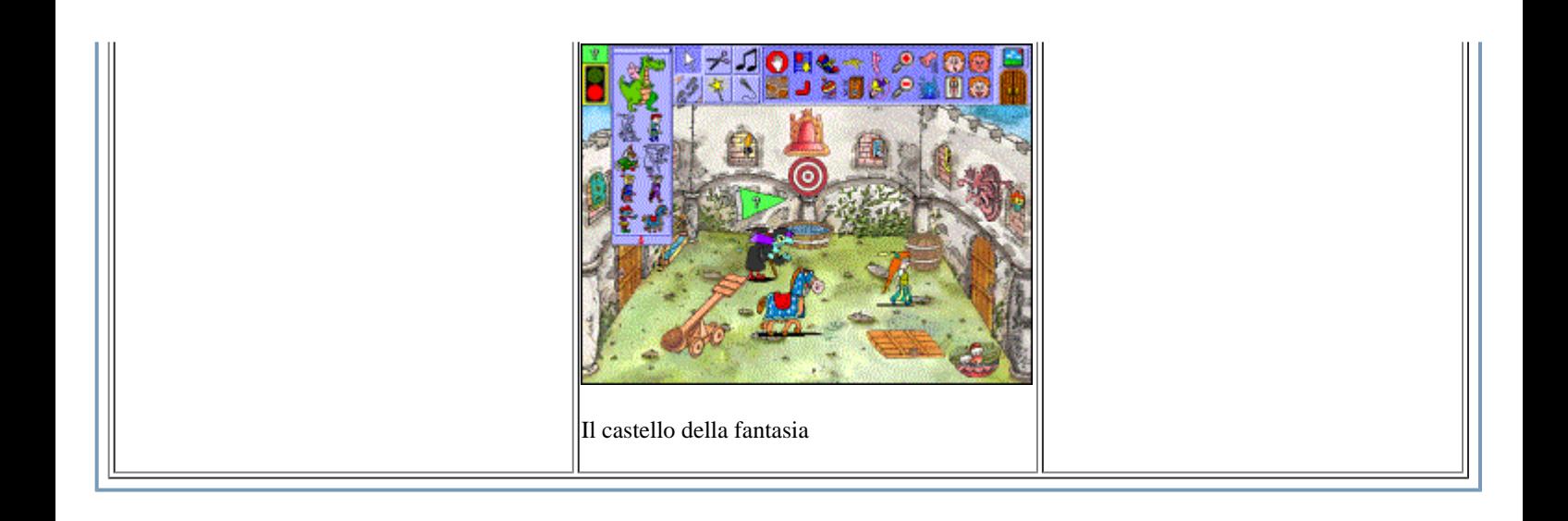

<span id="page-6-0"></span>> Il Software Didattico > Per Approfondire... > A proposito di software per ... >

### **... fare, imparare, giocare**

*Ultimo aggiornamento: dicembre 2000*

*a cura di [Silvia Dini](mailto:dini@itd.cnr.it), [Lucia Ferlino](mailto:ferlino@itd.cnr.it)*

#### **Conoscere ed imparare**

L'esigenza di conoscere ed imparare

Nel gioco individuale, il bambino non si limita a usare e manipolare gli oggetti che lo circondano, ma manifesta un'esigenza di approfondire la conoscenza della "natura" degli oggetti e della realtà che lo circonda e a porsi ulteriori domande; se in una prima fase dello sviluppo rivolgeva soprattutto all'adulto i suoi "perché", a partire dal 4-5 anni cerca di soddisfare il suo bisogno di conoscere, sperimentando la realtà: vedere i possibili usi di un oggetto, vedere "che cosa succede se...", simulare.

Il bisogno di conoscere cresce con l'età, e avvicinandosi alla scuola elementare il bambino desidera fare "cose da grandi", come leggere, scrivere, contare per poter interpretare quella parte di realtà che gli è ancora sconosciuta. Il bambino tenta di interpretare il codice scritto che lo circonda (dai manifesti alle etichette dei prodotti alimentari), a modo suo, aiutandosi più per associazione con il contenuto che per capacità di decodifica dei grafemi. Parallelamente c'è anche un tentativo di riprodurre le lettere, senza riconoscerle, ricopiandone semplicemente la forma come un disegno qualsiasi. Anche i numeri sono oggetto di curiosità, e il bambino, nel tentativo di contare, cerca di fare delle stime approssimative (tanti, pochi) delle quantità che gli si presentano.

Il software per conoscere ed imparare

La casa della scienza di Sammy (Lo stagno delle

Si tratta di programmi di introduzione a contenuti ed attività tipici dei primi anni della scuola elementare quali letto-scrittura, calcolo, elementi di scienze e tecnologia, lingua 2, e di avvio all'uso del calcolatore. Si possono individuare due tipi di ambienti didattici, caratterizzati dalla modalità con cui intendono far "apprendere":

- ambienti esercitativi, di solito presentati sotto forma di gioco, per l'avvio alla letto-scrittura, al calcolo, alla logica di base e per il consolidamento di abilità di base precedentemente sviluppate;
- ambienti ipertestuali per l'approfondimento di argomenti specifici o l'acquisizione di nuove conoscenze, caratterizzati dalla possibilità di consultare i contenuti in maniera non sequenziale, libera e personale.

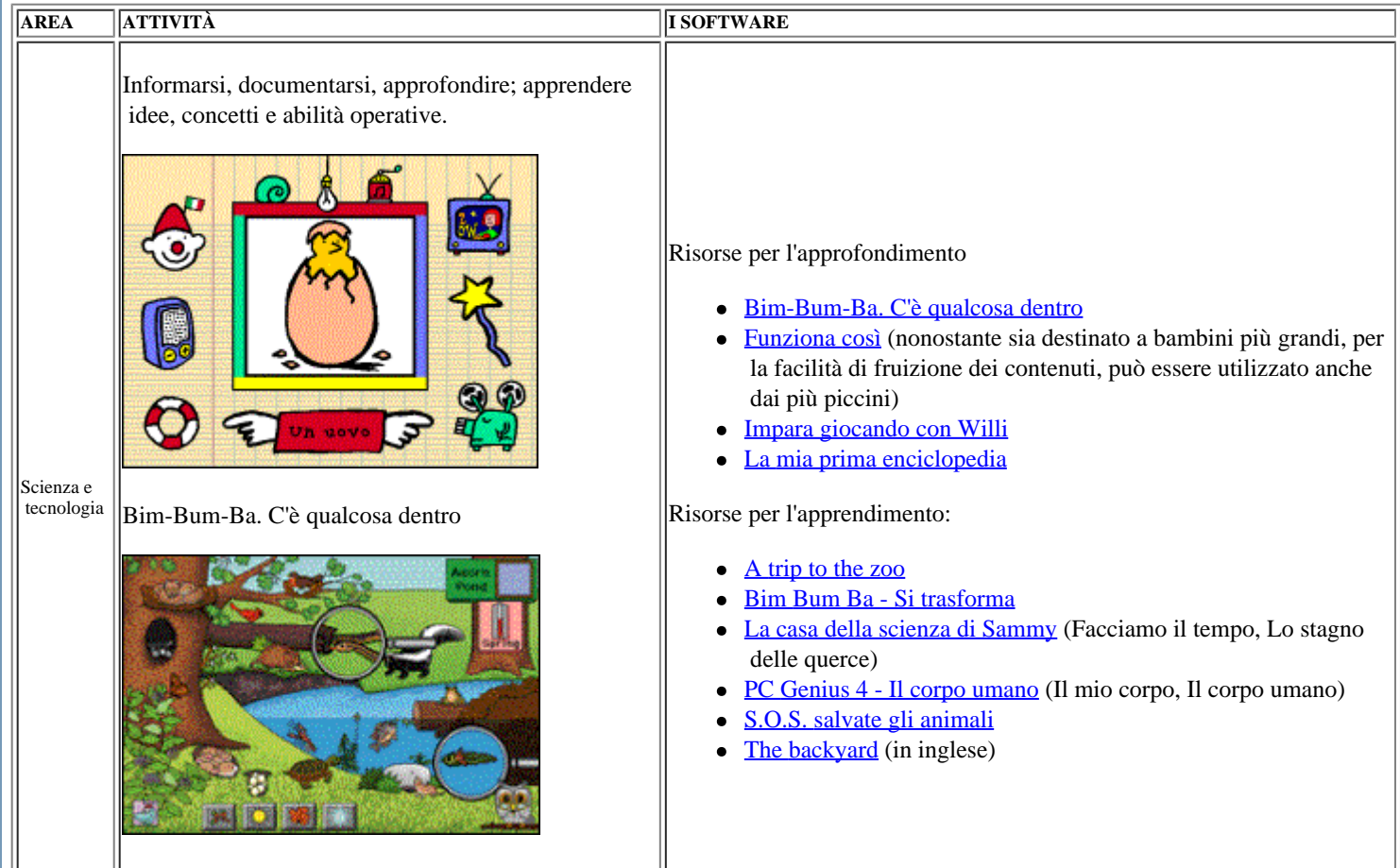

 $\parallel$ 

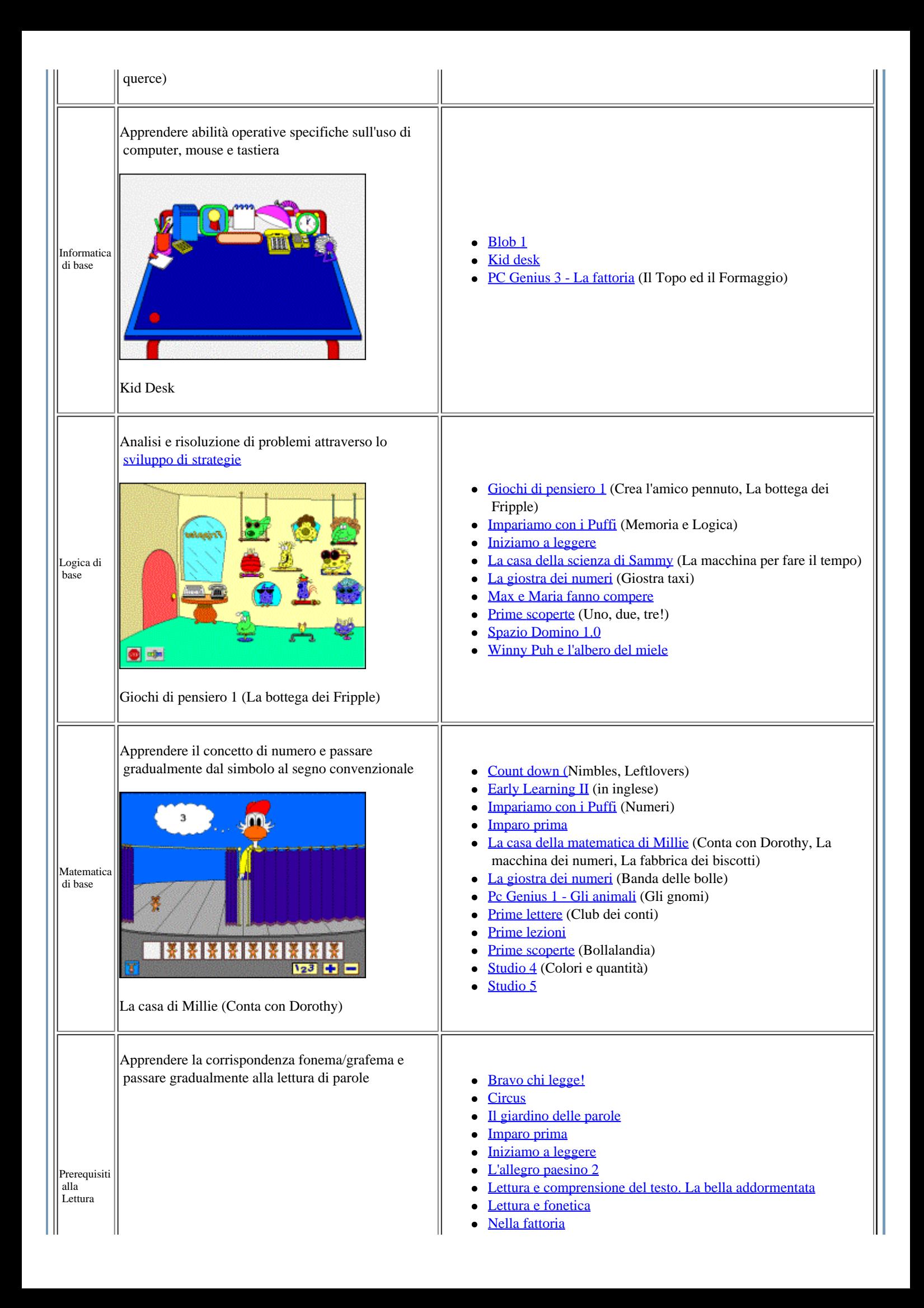

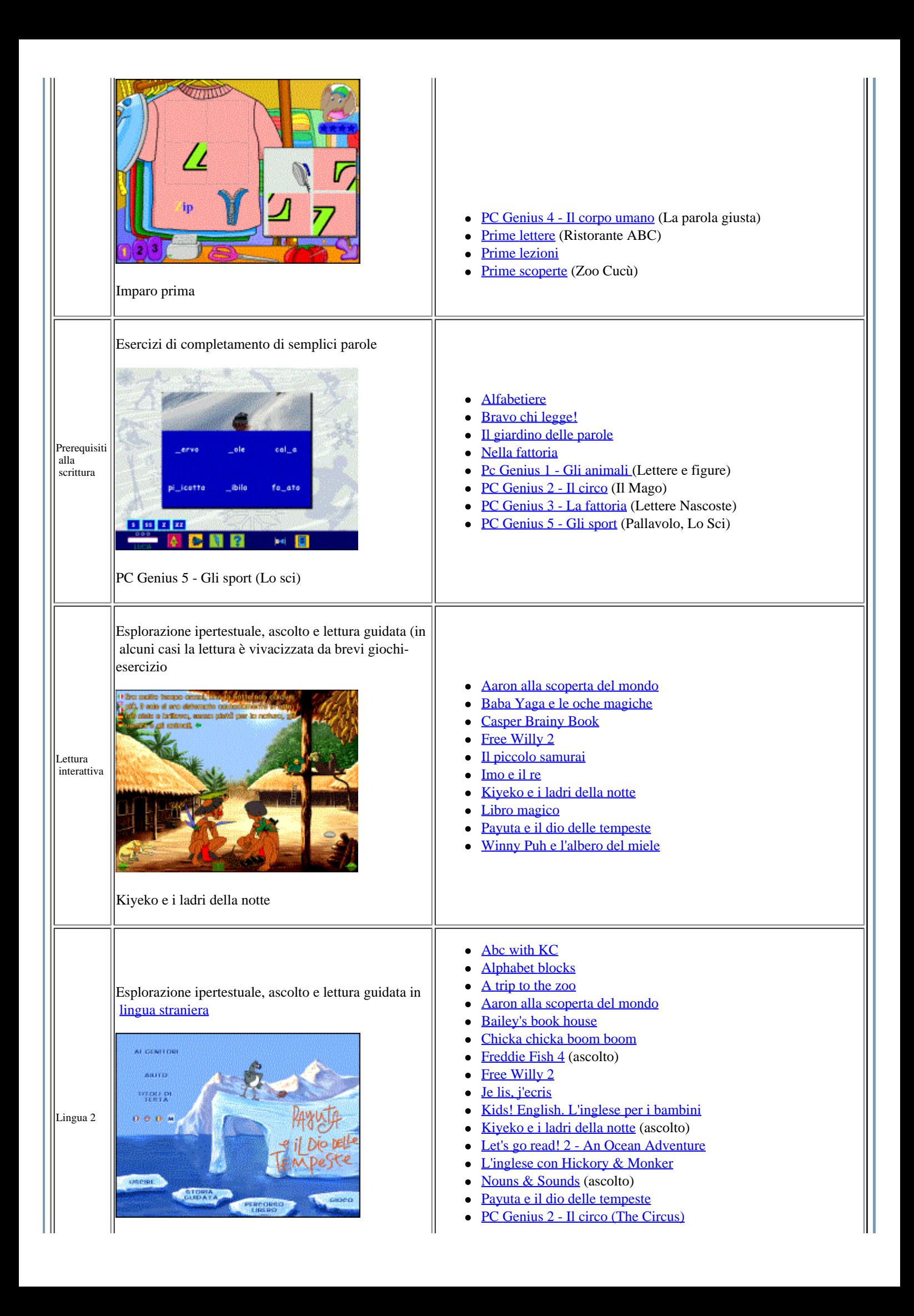

 $\left\Vert$ Payuta e il dio delle tempeste

- **[Stanley's Sticker Stories](http://sd2.itd.cnr.it/scheda.php?id=1736)**
- [Winny Puh e l'albero del miele](http://sd2.itd.cnr.it/scheda.php?id=1804)
- [You & Me. A children's english course](http://sd2.itd.cnr.it/scheda.php?id=3225)

<span id="page-10-0"></span>> Il Software Didattico > Per Approfondire... > A proposito di software per ... >

*a cura di [Silvia Dini](mailto:dini@itd.cnr.it), [Lucia Ferlino](mailto:ferlino@itd.cnr.it)* **... fare, imparare, giocare** *Ultimo aggiornamento: dicembre 2000* **Giocare**

L'esigenza di giocare

Il gioco contribuisce ad arricchire il bagaglio di esperienze, di ogni bambino; in particolare il gioco di finzione, immaginazione e indentificazione è l'ambito privilegiato per sviluppare la capacità di trasformazione simbolica.

Il software per giocare

Si tratta di avventure e giochi, di strategia e di riflessione (non di rapidità!), con finalità educative pensati per i più piccoli; attraverso il gioco stimolano il ragionamento e il problem solving, facendo leva soprattutto sulla curiosità e sulla naturale predisposizione a scoprire dei bambini. In genere hanno una struttura comune: una storia come filo conduttore e, per poter andare oltre, delle prove da superare che richiedono abilità cognitive di base precedentemente sviluppate (memoria, attenzione, discriminazione...).

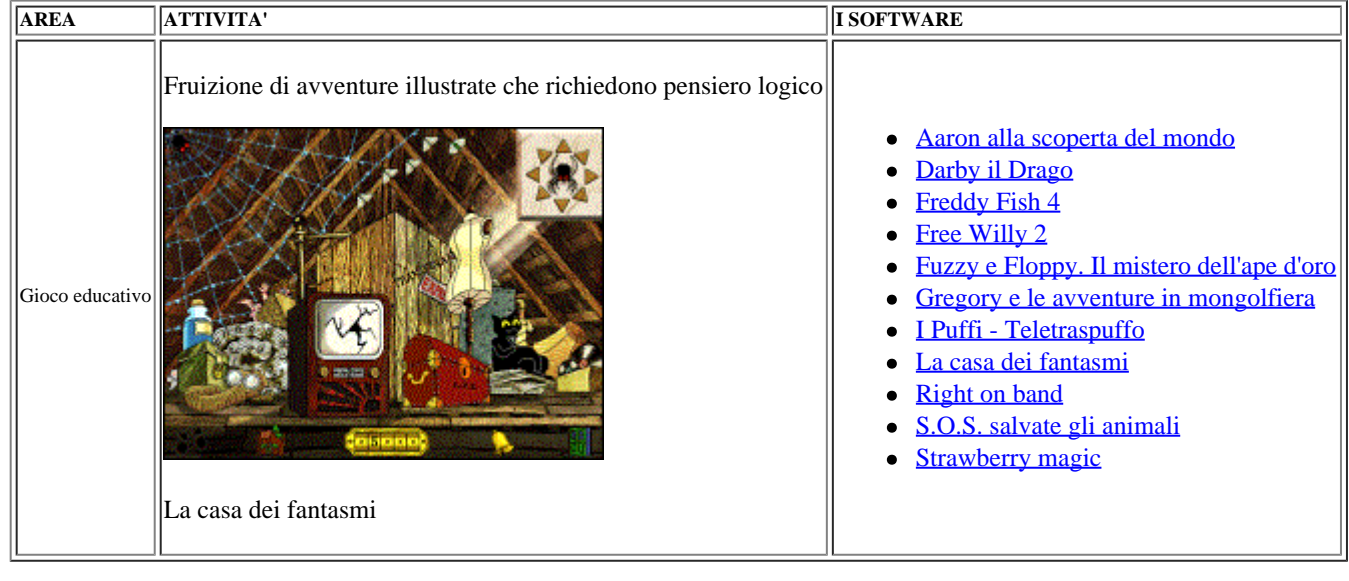